### **python-camellia Documentation** *Release 1.0*

**Simon Biewald**

**Sep 24, 2020**

#### **Contents**

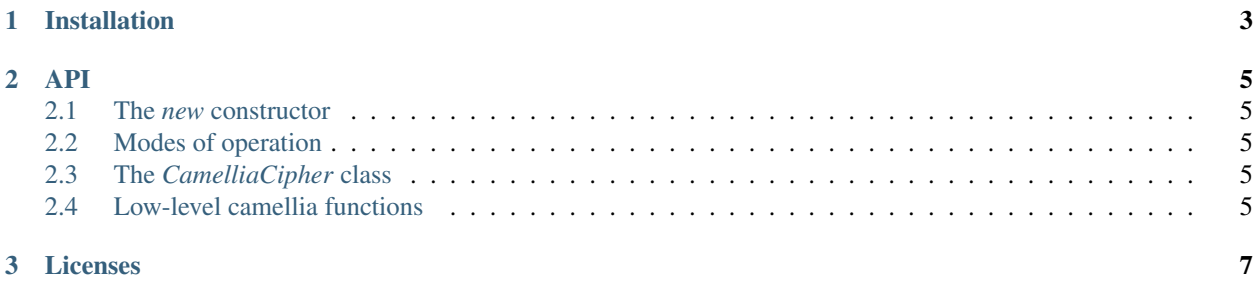

This is the documentation of python-camellia, a cryptographic library implementing the [Camellia](https://tools.ietf.org/html/rfc3713) cipher in python.

```
>>> import camellia
>>> plain = b"This is a text. "
>>> c1 = camellia.CamelliaCipher(key=b'16 byte long key', IV=b'16 byte iv. xxxx',
˓→mode=camellia.MODE_CBC)
>>> encrypted = c1.encrypt(plain)
>>> c2 = camellia.CamelliaCipher(key=b'16 byte long key', IV=b'16 byte iv. xxxx',
˓→mode=camellia.MODE_CBC)
>>> c2.decrypt(encrypted)
b'This is a text. '
```
## CHAPTER 1

Installation

<span id="page-6-0"></span>Install with [pip:](https://pip.pypa.io/en/stable/installing/)

\$ pip install python-camellia

# CHAPTER 2

API

- <span id="page-8-1"></span><span id="page-8-0"></span>**2.1 The** *new* **constructor**
- <span id="page-8-2"></span>**2.2 Modes of operation**
- <span id="page-8-3"></span>**2.3 The** *CamelliaCipher* **class**
- <span id="page-8-4"></span>**2.4 Low-level camellia functions**

## CHAPTER 3

#### Licenses

<span id="page-10-0"></span>python-camellia is dual licensed:

- The Python code is MIT licensed,
- the C code is 2-Clause-BSD licensed.